### Sound of Music

## Alert

- Let's try to make some noise to alert the user.
- There are some special characters for cout:
	- $\int t'$ **TAB**
	- $-$  '\n' New line
	- $-\int a'$  Alert

#include <iostream>

```
int main()
\{std::cout << '\a';
  return 0;
\}
```
### **More Alerts**

```
#include <iostream>
```

```
int main()
\{for (int i=0; i<10; i++)
     std::cout << '\a';
  return 0;
```
#### Pause

```
#include <iostream>
#include <Windows.h>
#include <WinBase.h>
```

```
int main()
\{for (int i=0; i<10; i++)
  \{std::cout << '\a';
    Sleep(1000); // milli-second
  \}return 0;
\}
```
**MessageBeep function** 

```
#include <iostream>
#include <Windows.h>
#include <WinBase.h>
int main()
\{for (int i=0; i<10; i++)
  \{MessageBeep(MB_ICONASTERISK);
  return 0;
\}
```

```
WARNING
OK
ASTERISK
```
# To Change the Default Sound

- Control Panel Sound
	- Choose the  $3^{rd}$  tab (Sounds)
	- In "Program Events" frame, replace the WAV file corresponding to Asterisk from "Windows" Error.way" to "Beethovan No5 Symphony.way".

• You may customize your logon music in similar way, too.

• However, this does not guarantee that the same music will be played in another PC. So we have the following function call.

PlaySound() function

```
#include <Windows.h>
#include <Mmsystem.h>
```
}

```
int main()
{
PlaySound(TEXT("Beethovens_5th_Symphony.wav"),
 NULL, SND_FILENAME);
 // Alt-F7 - Linker - Input
 // In "Additional Dependencies", insert "winmm.lib"
  return 0;
```
### Compose a Melody by Yourself

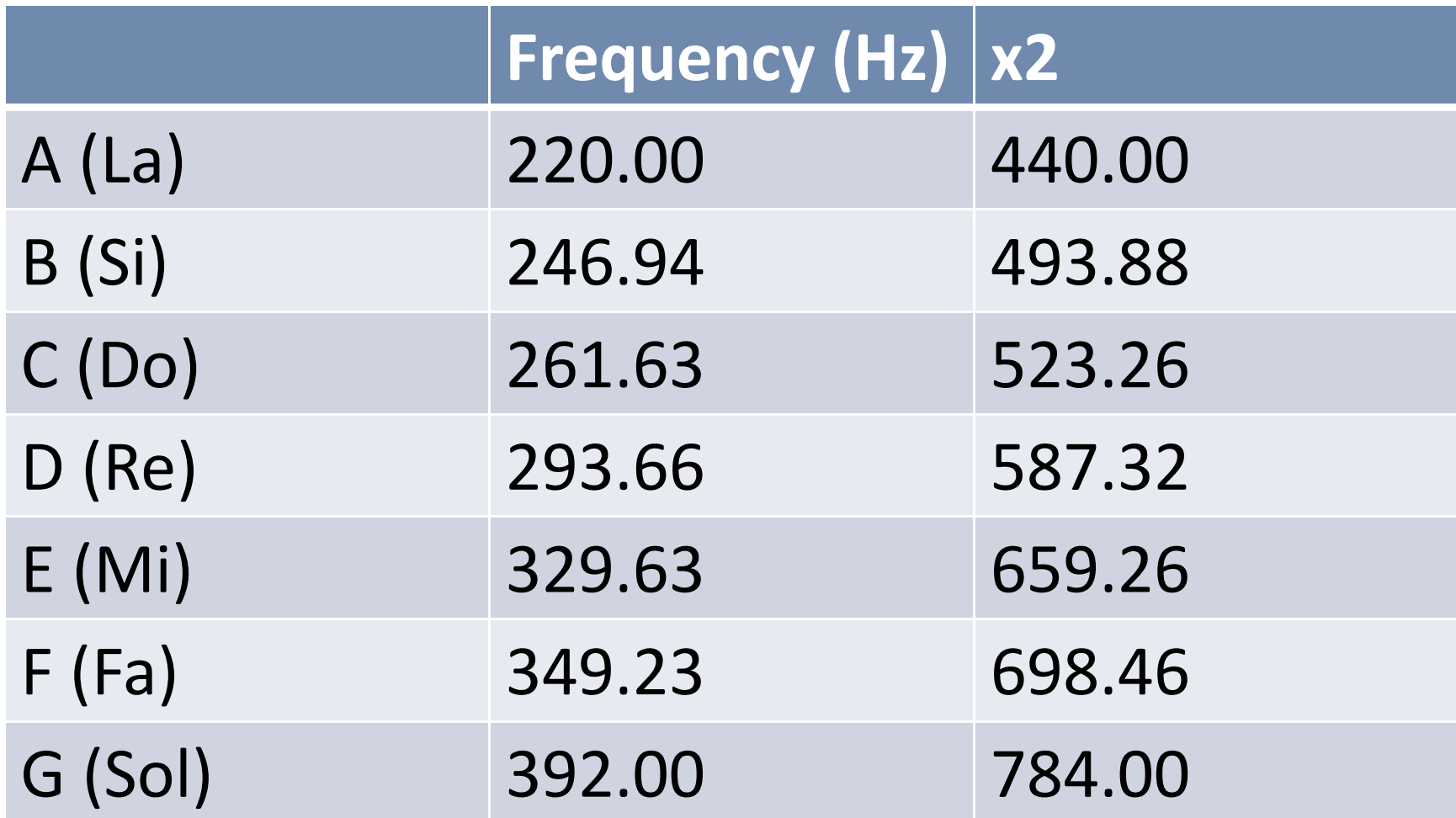

# **Beep function**

```
#include <Windows.h>
#include <WinBase.h>
int main()
  for (int i=0; i<3; i++)
    Beep(261.63, 700);
    Beep(293.66, 700);
    Beep(329.63, 700);
  return 0;
\}
```
Frequency (in Hz) Duration (in ms)

```
Play()
#include <Windows.h>
#include <WinBase.h>
void Play(char* s = "CDE EDC ")
{
    int i;
    char c;
    DWORD frequency[] = { 220.00, 246.94, 261.63, 293.66, 329.63,
                             349.23, 392.00 };
    for (i=0; s[i] != '\0'; i++)
    {
        c = s[i] - 'A';if (c == 32 - 65) // a space implies pause
            Sleep(700);
        elseBeep(frequency[c], 700);
    }
}
                                           int main()
                                          {
                                              Play();
                                              Play("CCEEGGE");
                                               return 0;
                                          }
```